You have taken an online boating class. The form that you sent this office is for people that have taken a classroom course. You must go return to and submit your request through their website..

The first step is to log back into the BoatEd's New York State Course. Just click on the link at the top of the page and enter your login and password when asked.

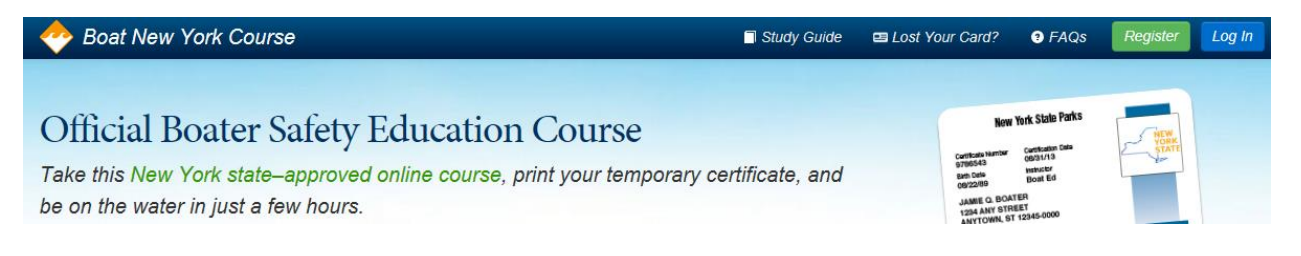

When the course completion page opens up, click on the "Get your Adventure License" link.

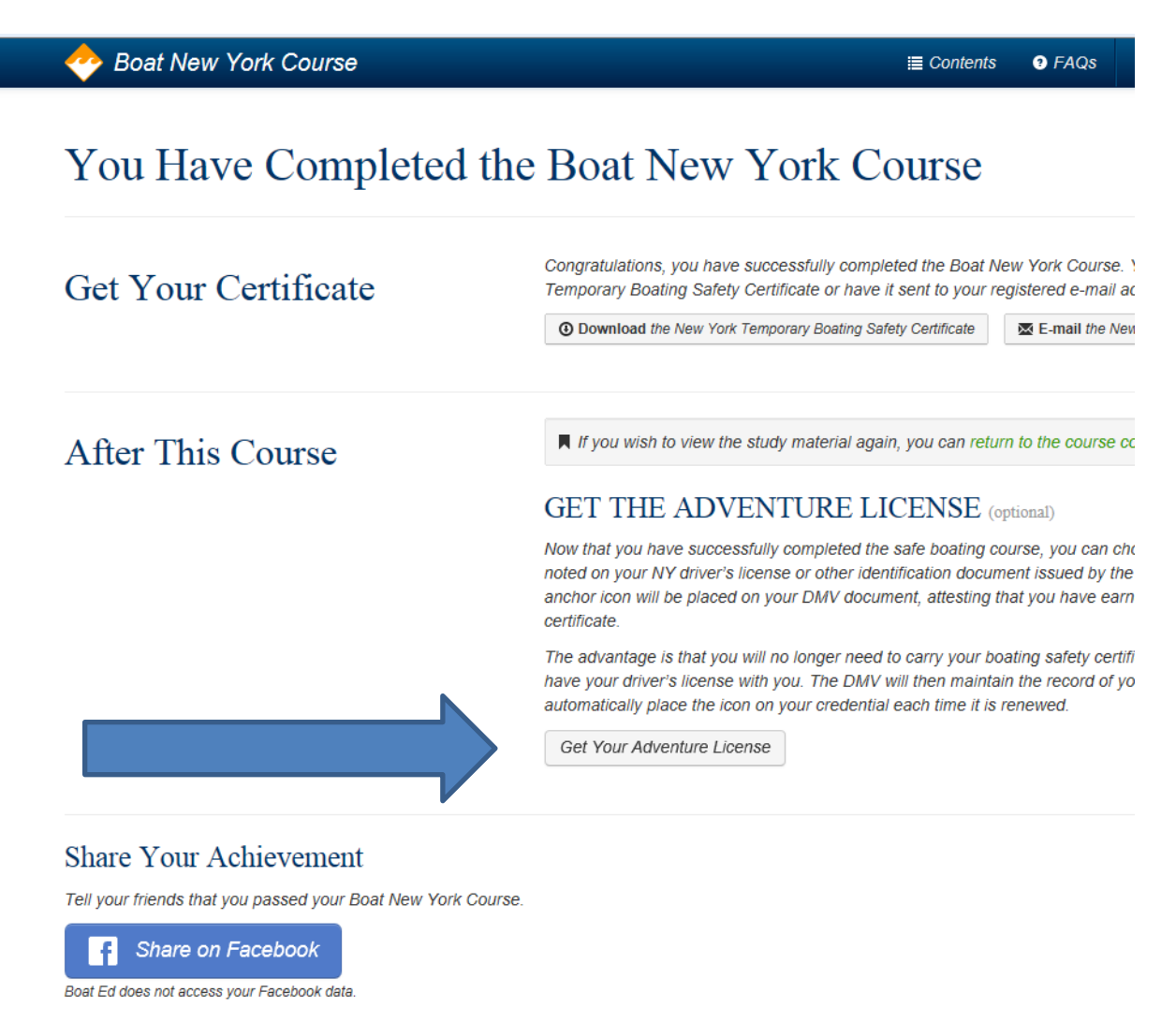

This will open up the NYS Parks Adventure License Portal.

## **New York State Adventure License Boating Safety Certificate**

Thank you for your interest in the New York State Adventure Licensel Adding the Boating Safety Certificate icon to your Ontver License, Learner Permit or Non-Driver Proto ID is not required, but is convenient as it will eliminate the need to carry multiple documents while boating

Two options are available:

- t. Immediately receive a new copy of your valid NYS Driver License, Learner Permit, or Non-<br>Driver Photo ID with an anchor icon indicating your completion of the Safe Bouting Course. In addition to the fee you paid to complete the course, there is a charge of \$12.50 to receive your
- new license now.<br>2. You may also choose to wall until the next renewal of your DMV License or Non-Driver ID. There is no fee to wait until your next scheduled renewal. The NYS Department of Motor Vehicles automatically renews Oriver Licenses and other DMV documents every eight years.

NEW YORK STATE +123 456 789  $M$ MOTORIST<br>MICHAEL, M. SAMPLE **STARS ANOTHING REVENUE** 橘 \*\*\*\*\*\* HONE **Midael Politics** view  $-98312100 + 849949494222$ COSTER

Flease note: For any DMV document that is suspended, revoked, or otherwise unable to be issued, the matter must be taken up in person with that department at your local DMV office. NYS Parks cannot resolve any DMV document-related issues. If you are unsure of the status of your document, it is strongly recommended that you get in for the later loan placement, so that you don't unnecessarily lose any money in the transaction

NYS Parks will inform you by mail if there is any issue with the issuance of the boating icon for your DMV document.

If you wish to submit another request to receive the Adventure License once the issue is resolved, please go to your local DMV office. New orders cannot be received over the phone through NYS Parks, Marine Services.

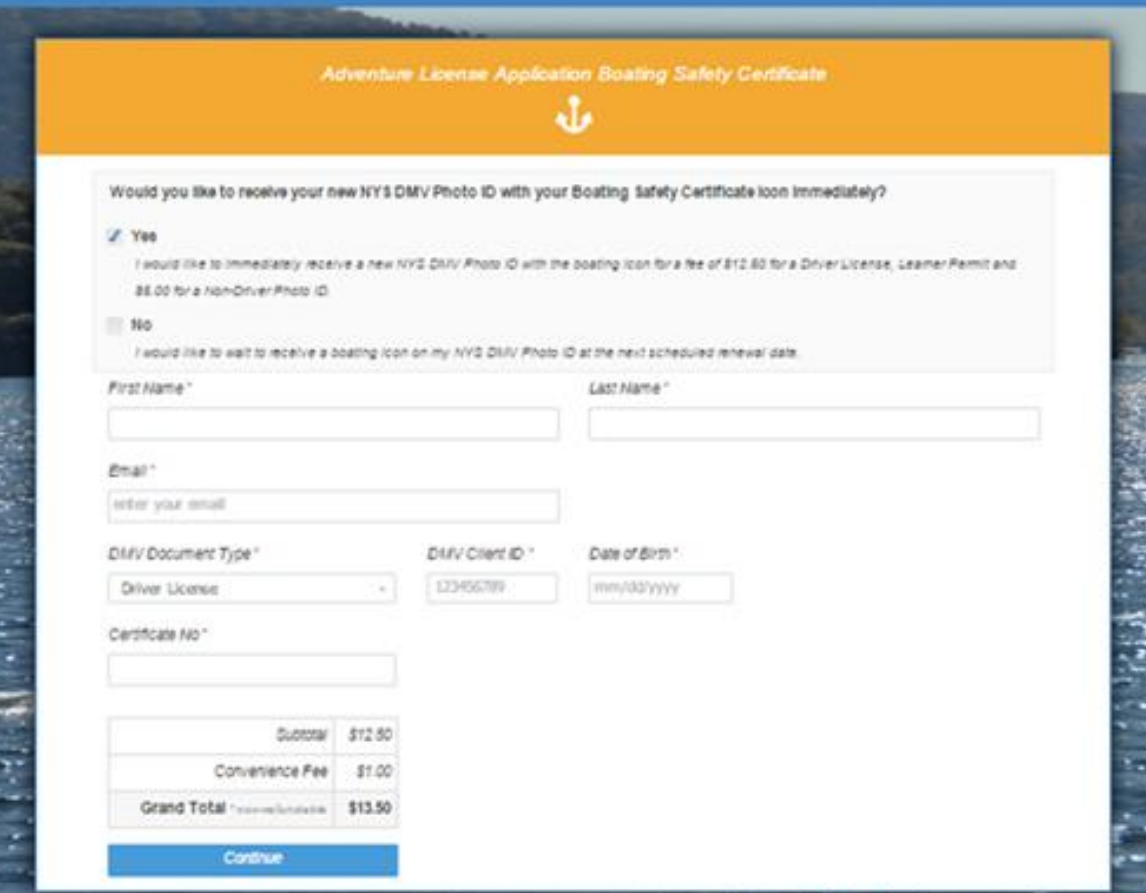